### **Boletim Técnico**

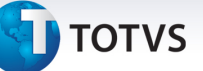

#### **Parametrização dos auxiliares anestesistas**

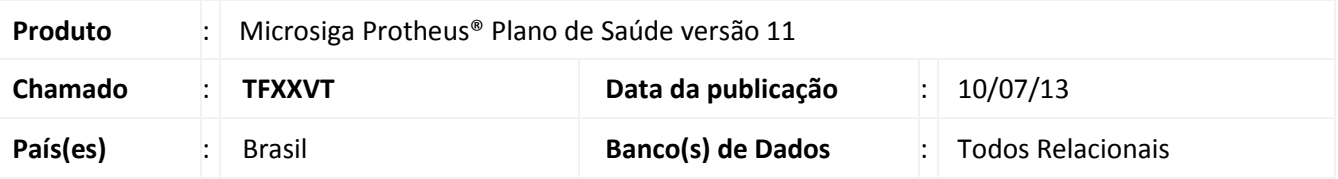

Criado o parâmetro **MV\_PLCAAUA** para definir a forma de cálculo para os auxiliares anestesistas. Quando o parâmetro for configurado com o valor **1**, o cálculo é feito pela unidade de medida de saúde configurado e quando configurado com o valor **2,** o cálculo é feito pelo total dos procedimentos executados.

Criado o parâmetro **MV\_PLCAAUX** para definir a forma de cálculo para os auxiliares médicos. Quando o parâmetro for configurado o parâmetro com o valor **1**, o cálculo é feito pela unidade de medida de saúde configurado e quando configurado com o valor **2,** o cálculo é feito pelo total dos procedimentos executados.

Criado parâmetro **MV\_PLINAUA** para definir se há a permissão de inclusão e configuração de mais de um Auxiliar Anestesista.

#### **Procedimento para Implementação**

O sistema é atualizado logo após a aplicação do pacote de atualizações (*Patch*) deste chamado.

#### **Procedimentos para Configuração**

1. No **Configurador (SIGACFG)** acesse **Ambientes/Cadastros/Parâmetros (CFGX017)**. Crie o(s) parâmetro(s) a seguir:

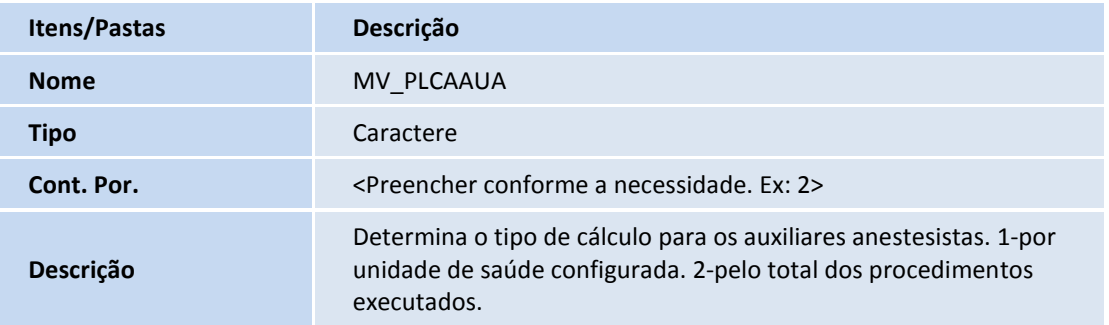

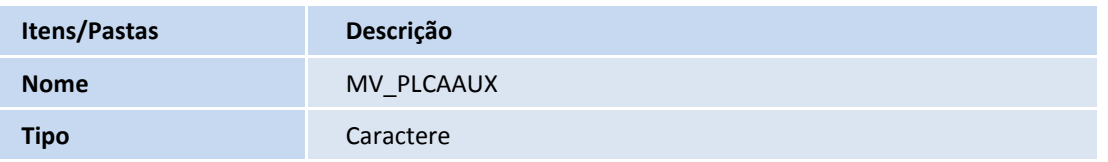

.<br>©

Este documento é de propriedade da TOTVS. Todos os direitos reservados. ©

## **Boletim Técnico**

# **D** TOTVS

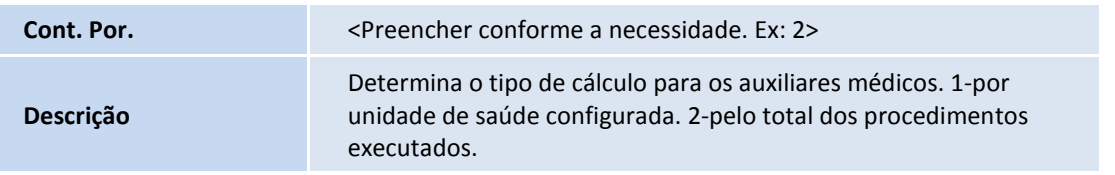

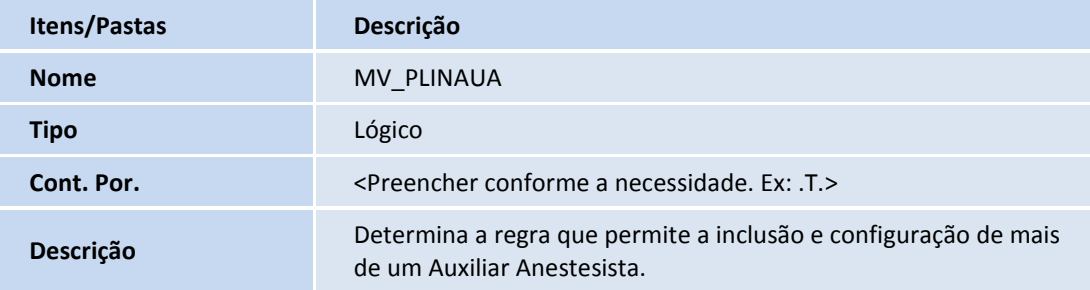

2. No **Configurador (SIGACFG)** acesse **Ambientes/Cadastros/Parâmetros (CFGX017)**. Configure o(s) parâmetro(s) a seguir:

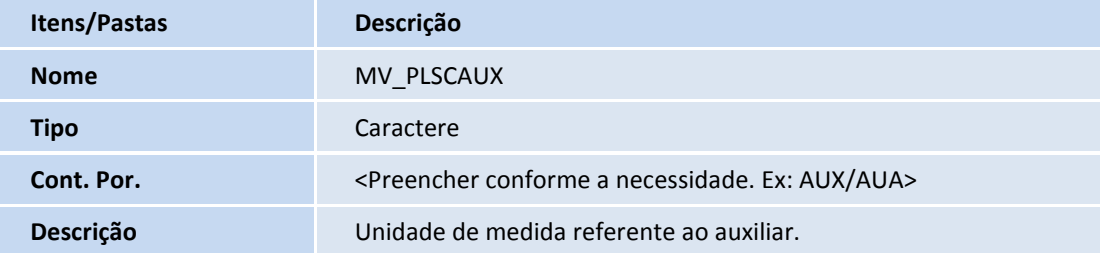

#### **Informações Técnicas**

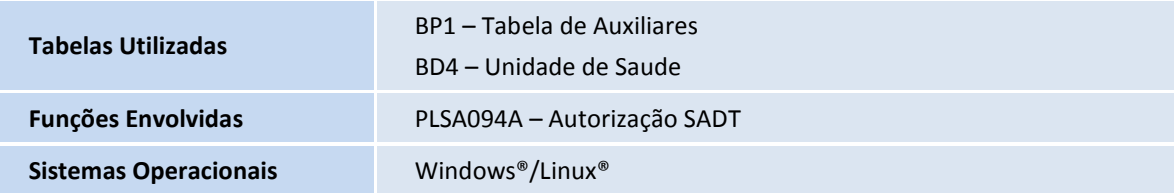